## Adobe Spark Video

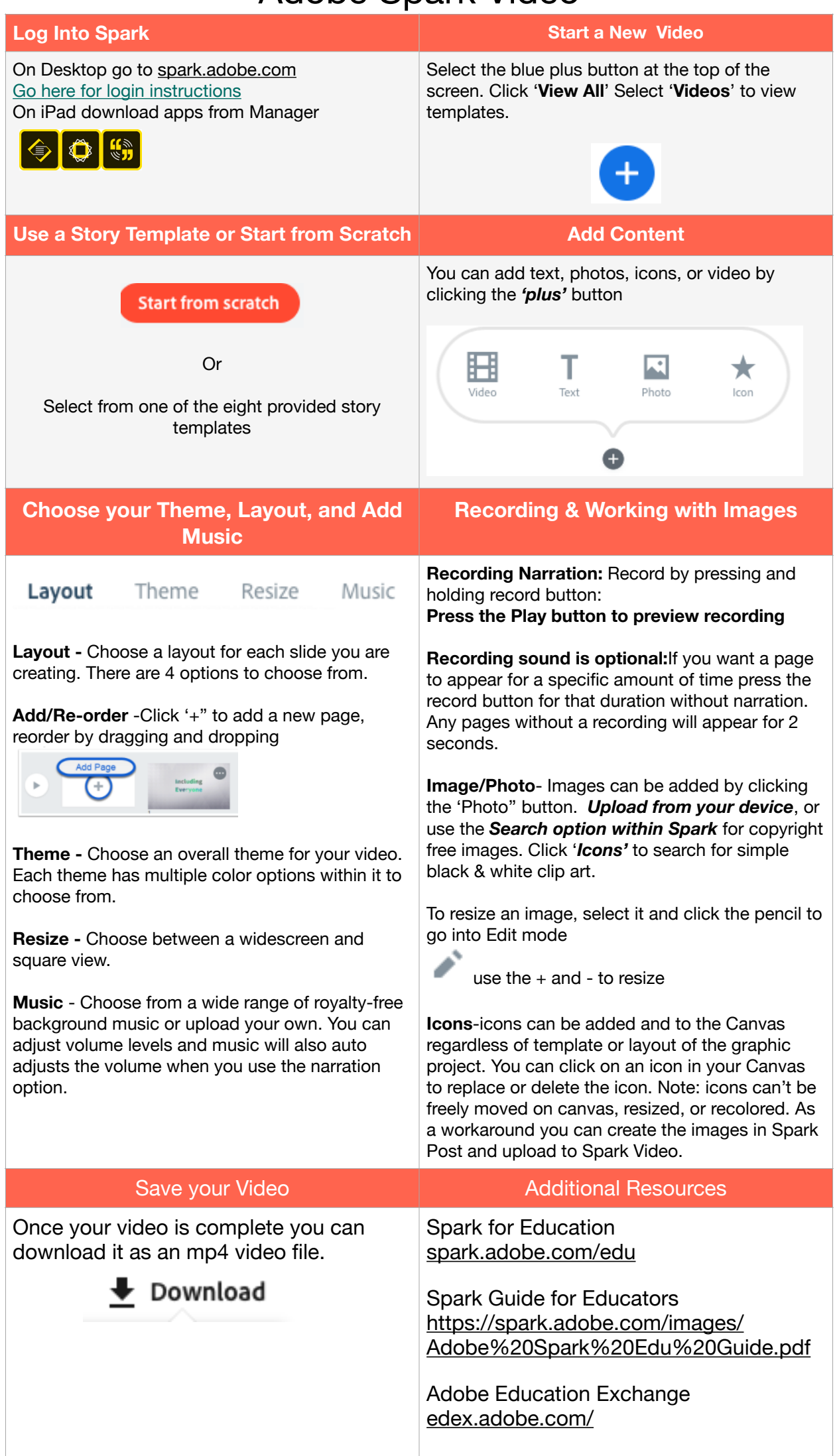